# **Pysmo Documentation**

*Release 0.8.3*

**Pysmo Project**

**Aug 22, 2023**

# Contents:

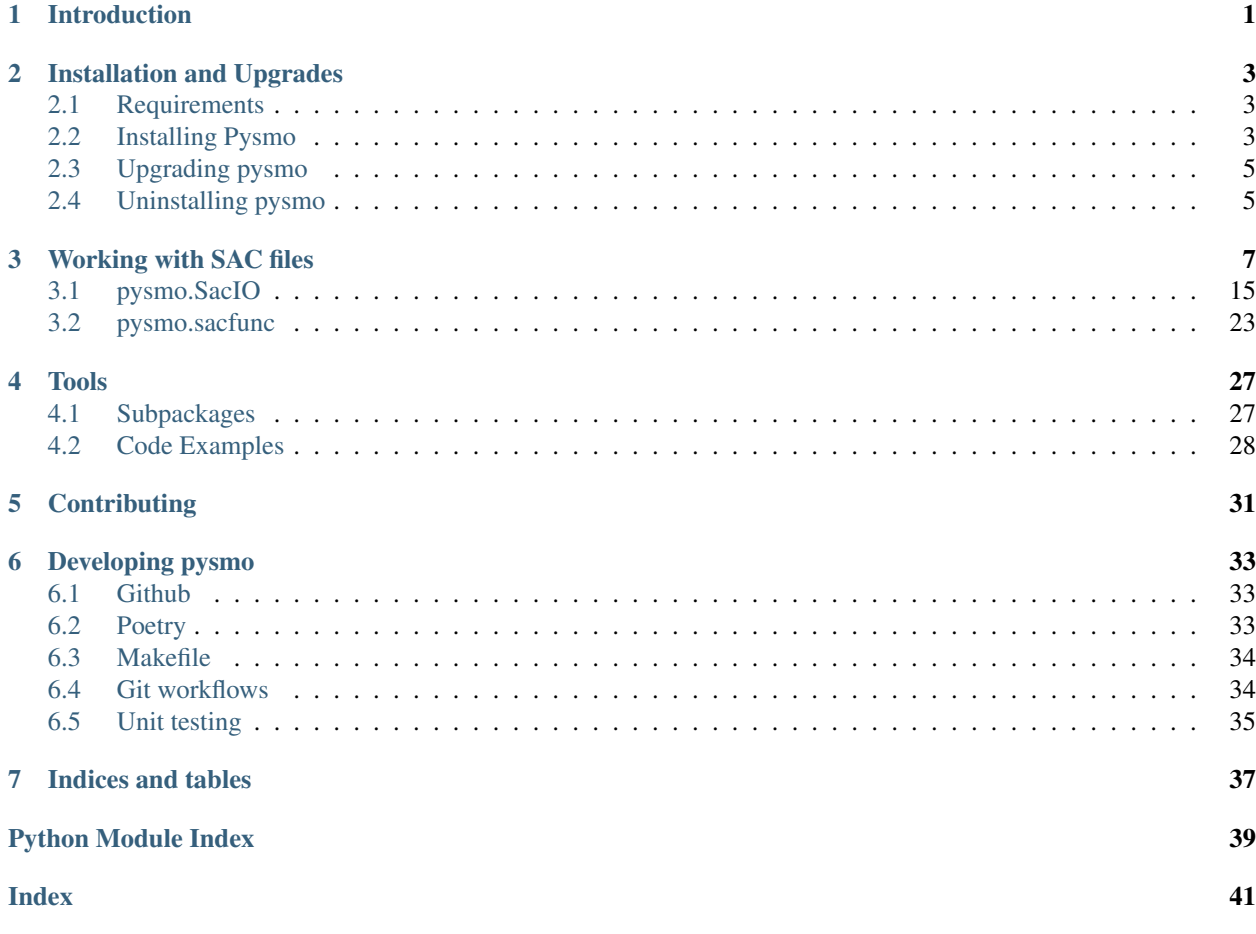

# CHAPTER 1

# Introduction

<span id="page-4-1"></span><span id="page-4-0"></span>The pysmo package provides some simple to use tools for seismologists.

It's core components are an interface to the commonly used [SAC file format,](https://ds.iris.edu/files/sac-manual/manual/file_format.html) functions that work with this interface, and some additional useful tools.

# CHAPTER 2

# Installation and Upgrades

## <span id="page-6-1"></span><span id="page-6-0"></span>**2.1 Requirements**

### **2.1.1 Python**

Pysmo is built on top of [standard Python](https://www.python.org/) and uses several extra Python libraries as well. We develop and test pysmo on Python versions 3.6 and newer. Pysmo may run on older versions too, but we strongly suggest upgrading Python should you be running an older version (not just for pysmo!).

### **2.1.2 Compilers**

### **C**

While pysmo itself does not use C, some of the Python libraries it uses potentially require a C compiler during installation. This may vary depending on computer platform, or Python version/distribution used.

### **2.1.3 Operating System**

Pysmo is designed to run on UNIX like systems (e.g. Mac OSX and Linux). Installation on Windows is probably possible (since Python can be installed on almost any platform), though untested.

# <span id="page-6-2"></span>**2.2 Installing Pysmo**

### **2.2.1 pip - Python package installer**

Pysmo is available as a package from the [Python Package Index.](https://pypi.org/) This means it can be easily installed with the pip command (available by default since Python version 3.4).

Caution: It is possible to have multiple versions of Python installed on a computer. If this is the case, then there will also be multiple versions of the pip command. It is therefore important to use the pip command belonging to the Python version you intend to use for pysmo! Running pip --version will show you which Python version it belongs to.

Note: On some systems Python 2 and Python 3 are installed alongside eachother. Typically there is a pip command belonging to Python 2 and a pip3 command belonging to Python 3.

### **2.2.2 conda users**

If you are using conda to manage Python packages, we recommend installing pysmo dependencies with conda before installing pysmo with pip. To do so issue this command:

\$ conda install scipy numpy matplotlib pyyaml pyproj

Note: Similarly, if you are using a package manager on Linux, or something like brew or macports on OSX, you may want to install these dependencies (if available) via those mechanisms instead of pip.

### **2.2.3 Installing pysmo with pip**

To install the latest stable version of pysmo and all dependencies not already installed, simply issue this command:

\$ pip install pysmo

Caution: Unless you know what you are doing, we recommend to *not* install pysmo with administrative priveliges (i.e. using sudo or the root account). If the above command fails due to insuffienct rights, run the same command with the  $-$ user flag:

\$ pip install --user pysmo

If you wish to install the latest developement version of pysmo *instead* of the stable release:

```
$ pip install git+https://github.com/pysmo/pysmo
```
Note: It is possible to install the stable release alongside the development version. Please read *[Developing pysmo](#page-36-0)* for instructions.

### **2.2.4 Example Data**

Get the repository [data-example](https://github.com/pysmo/data-example) from Github. There is some example code inside *data-example/example\_pkl\_files* that will be needed for later demonstrations.

# <span id="page-8-0"></span>**2.3 Upgrading pysmo**

Upgrading pysmo with pip is done with the same command used to install, with the addition of the -U flag:

\$ pip install -U pysmo

Note: If you used the  $-$ user flag during installation you also need to use it while upgrading

# <span id="page-8-1"></span>**2.4 Uninstalling pysmo**

To remove pysmo from your system with pip run this command:

\$ pip uninstall pysmo

Note: Unfortunately pip currently does not remove dependencies that were automatically installed. We suggest running pip list to see the installed packages, which can then also be removed using pip uninstall

# CHAPTER 3

# Working with SAC files

<span id="page-10-2"></span><span id="page-10-0"></span>The psymo.core.sac package consists of two modules, which provide:

- 1. The python class  $SacIO$ , to read and write SAC files.
- 2. Functions which operate on the [SacIO](#page-10-1) class.
- <span id="page-10-1"></span>**class** pysmo.core.sac.**SacIO**(*\*\*kwargs*) Bases: object

The [SacIO](#page-10-1) class reads and writes data and header values to and from a SAC file. Additonal class attributes may be set, but are not written to a SAC file (because there is no space reserved for them there). Class attributes with corresponding header fields in a SAC file (for example the begin time *b*) are checked for a valid format before being saved in the [SacIO](#page-10-1) instance.

Read and print data:

```
>>> from pysmo import SacIO
>>> my_sac = SacIO.from_file('file.sac')
>>> data = my_sac.data
>>> data
[-1616.0, -1609.0, -1568.0, -1606.0, -1615.0, -1565.0, \ldots]
```
Read the sampling rate:

```
>>> delta = my_sac.delta
>>> delta
0.019999999552965164
```
Change the sampling rate:

```
>>> newdelta = 0.05
>>> my_sac.delta = newdelta
>>> my_sac.delta
0.05
```
Read from IRIS services:

```
>>> from pysmo import SacIO
>>> my_sac = SacIO.from_iris(
>>> net="C1",
>>> sta="VA01",
>>> cha="BHZ",
>>> loc="--",
>>> start="2021-03-22T13:00:00",
>>> duration=1 * 60 * 60,
>>> scale="AUTO",
>>> demean="true",
>>> force_single_result=True)
>>> my_sac.npts
144001
```
There are a lot of header fields in a SAC file, which are all called the same way when using [SacIO](#page-10-1). They are all listed below.

#### **a**

First arrival time (seconds relative to reference time.)

#### **az**

Event to station azimuth (degrees).

#### **b**

Beginning value of the independent variable.

#### **baz**

Station to event azimuth (degrees).

#### **cmpaz**

Component azimuth (degrees clockwise from north).

#### **cmpinc**

Component incident angle (degrees from vertical).

#### **data**

#### First data section:

- dependent variable
- amplitude
- real component

#### Second data section (if it exists):

- independent variable unevenly spaced
- phase
- imaginary component

If there is only one data section, it is returned as a list of floats. Two data sections result in returning a list of tuples.

#### **delta**

Increment between evenly spaced samples (nominal value).

#### **depmax**

Maximum value of dependent variable.

#### **depmen**

Mean value of dependent variable.

#### <span id="page-12-0"></span>**depmin**

Minimum value of dependent variable.

#### **dist**

Station to event distance (km).

#### **e**

Ending value of the independent variable.

#### **evdp**

Event depth below surface (kilometers – previously meters)

#### **evel**

Event elevation (meters). [not currently used]

#### **evla**

Event latitude (degrees, north positive).

#### **evlo**

Event longitude (degrees, east positive).

#### **f**

Fini or end of event time (seconds relative to reference time.)

#### **fmt**

Internal

**classmethod from\_buffer**(*buffer*)

Create a new SacIO instance from a SAC data buffer.

#### **classmethod from\_file**(*filename*)

Create a new SacIO instance from a SAC file.

#### **classmethod from\_iris**(*net*, *sta*, *cha*, *loc*, *force\_single\_result=False*, *\*\*kwargs*)

Create a list of SacIO instances from a single IRIS request using the output format as "sac.zip".

**Parameters force\_single\_result** (bool) – If true, the function will return a single SacIO object or None if the requests returns nothing.

#### **gcarc**

Station to event great circle arc length (degrees).

#### **idep**

Type of dependent variable

#### **ievreg**

Event geographic region. [not currently used]

#### **ievtyp**

Type of event

#### **iftype**

Type of file

#### **iinst**

Type of recording instrument. [not currently used]

#### **imagsrc**

Source of magnitude information

#### **imagtyp**

Magnitude type

#### <span id="page-13-0"></span>**iqual**

Quality of data [not currently used]

#### **istreg**

Station geographic region. [not currently used]

#### **isynth**

Synthetic data flag [not currently used]

#### **iztype**

Reference time equivalence

#### **ka**

First arrival time identification.

#### **kcmpnm**

Channel name. SEED volumes use three character names, and the third is the component/orientation. For horizontals, the current trend is to use 1 and 2 instead of N and E.

#### **kdatrd**

Date data was read onto computer.

#### **kevnm**

Event name.

#### **kf**

Fini identification.

#### **khole**

Nuclear: hole identifier; Other: location identifier.

#### **kinst**

Generic name of recording instrument.

#### **knetwk**

Name of seismic network.

#### **ko**

Event origin time identification.

#### **kstnm**

Station name.

#### **kt0**

User defined time pick identification.

#### **kt1**

User defined time pick identification.

#### **kt2**

User defined time pick identification.

#### **kt3**

User defined time pick identification.

#### **kt4**

User defined time pick identification.

### **kt5**

User defined time pick identification.

#### **kt6**

User defined time pick identification.

### <span id="page-14-0"></span>**kt7**

User defined time pick identification.

#### **kt8**

User defined time pick identification.

#### **kt9**

User defined time pick identification.

#### **kuser0**

User defined variable storage area.

### **kuser1**

User defined variable storage area.

### **kuser2**

User defined variable storage area.

#### **kzdate**

ISO 8601 format of GMT reference date.

#### **kztime**

Alphanumeric form of GMT reference time.

### **lcalda**

TRUE if DIST, AZ, BAZ, and GCARC are to be calculated from station and event coordinates.

#### **leven**

TRUE if data is evenly spaced

#### **lovrok**

TRUE if it is okay to overwrite this file on disk.

### **lpspol**

TRUE if station components have a positive polarity (left-hand rule).

#### **mag**

Event magnitude.

#### **nevid**

Event ID (CSS 3.0)

#### **norid**

Origin ID (CSS 3.0)

#### **npts**

Number of points per data component

### **nsnpts**

Internal.

#### **nvhdr**

Header version number.

#### **nwfid**

Waveform ID (CSS 3.0)

#### **nxsize**

Spectral Length (Spectral files only)

#### **nysize**

Spectral Length (Spectral files only)

#### <span id="page-15-0"></span>**nzhour**

GMT hour.

#### **nzjday**

GMT julian day.

#### **nzmin**

GMT minute.

#### **nzmsec**

GMT millisecond.

#### **nzsec**

GMT second.

#### **nzyear**

GMT year corresponding to reference (zero) time in file.

#### **o**

Event origin time (seconds relative to reference time.)

#### **odelta**

Observed increment if different from nominal value.

#### **read**(*filename*)

Read data and header values from a SAC file into an existing SacIO instance.

#### **read\_buffer**(*buffer*)

Read data and header values from a SAC byte buffer into an existing SacIO instance.

#### **resp0**

Instrument response parameter 0 (not currently used)

#### **resp1**

Instrument response parameter 1 (not currently used)

#### **resp2**

Instrument response parameter 2 (not currently used)

#### **resp3**

Instrument response parameter 3 (not currently used)

#### **resp4**

Instrument response parameter 4 (not currently used)

#### **resp5**

Instrument response parameter 5 (not currently used)

#### **resp6**

Instrument response parameter 6 (not currently used)

#### **resp7**

Instrument response parameter 7 (not currently used)

#### **resp8**

Instrument response parameter 8 (not currently used)

#### **resp9**

Instrument response parameter 9 (not currently used)

#### **sb**

Internal.

#### <span id="page-16-0"></span>**scale**

Multiplying scale factor for dependent variable (not currently used)

#### **sdelta**

Internal.

#### **stdp**

Station depth below surface (meters). (not currently used)

#### **stel**

Station elevation above sea level (meters). (not currently used)

#### **stla**

Station latitude (degrees, north positive)

# **stlo**

Station longitude (degrees, east positive).

#### **t0**

User defined time pick or marker 0 (seconds relative to reference time).

#### **t1**

User defined time pick or marker 1 (seconds relative to reference time).

#### **t2**

User defined time pick or marker 2 (seconds relative to reference time).

#### **t3**

User defined time pick or marker 3 (seconds relative to reference time).

#### **t4**

User defined time pick or marker 4 (seconds relative to reference time).

#### **t5**

User defined time pick or marker 5 (seconds relative to reference time).

#### **t6**

User defined time pick or marker 6 (seconds relative to reference time).

#### **t7**

User defined time pick or marker 7 (seconds relative to reference time).

#### **t8**

User defined time pick or marker 8 (seconds relative to reference time).

### **t9**

User defined time pick or marker 9 (seconds relative to reference time).

#### **unused10**

Unused.

#### **unused11**

Unused.

#### **unused12**

Unused.

#### **unused15**

Unused.

### **unused16**

Unused.

### <span id="page-17-0"></span>**unused19**

Unused

#### **unused20**

Unused

## **unused21**

Unused

### **unused22**

Unused

#### **unused23** Unused

**unused24** Unused

# **unused25**

Unused

### **unused26**

Unused

### **unused27**

Unused

### **unused6**

Unused.

### **unused7**

Unused.

### **unused8**

Unused.

#### **unused9**

Unused.

#### **user0**

User defined variable storage area

#### **user1**

User defined variable storage area

#### **user2**

User defined variable storage area

#### **user3**

User defined variable storage area

#### **user4**

User defined variable storage area

#### **user5**

User defined variable storage area

#### **user6**

User defined variable storage area

#### **user7**

User defined variable storage area

#### <span id="page-18-2"></span>**user8**

User defined variable storage area

#### **user9**

User defined variable storage area

```
write(filename)
```
Write data and header values to a SAC file

#### **xmaximum**

Maximum value of X (Spectral files only)

#### **xminimum**

Minimum value of X (Spectral files only)

### **ymaximum**

Maximum value of Y (Spectral files only)

#### **yminimum**

Minimum value of Y (Spectral files only)

# <span id="page-18-0"></span>**3.1 pysmo.SacIO**

<span id="page-18-1"></span>Python module for reading/writing SAC files using the [SacIO](#page-18-1) class.

```
class pysmo.core.sac.sacio.SacIO(**kwargs)
    Bases: object
```
The [SacIO](#page-18-1) class reads and writes data and header values to and from a SAC file. Additonal class attributes may be set, but are not written to a SAC file (because there is no space reserved for them there). Class attributes with corresponding header fields in a SAC file (for example the begin time *b*) are checked for a valid format before being saved in the [SacIO](#page-18-1) instance.

Read and print data:

```
>>> from pysmo import SacIO
>>> my_sac = SacIO.from_file('file.sac')
>>> data = my_sac.data
>>> data
[-1616.0, -1609.0, -1568.0, -1606.0, -1615.0, -1565.0, \ldots]
```
Read the sampling rate:

```
>>> delta = my_sac.delta
>>> delta
0.019999999552965164
```
Change the sampling rate:

```
>>> newdelta = 0.05
>>> my_sac.delta = newdelta
>>> my_sac.delta
0.05
```
Read from IRIS services:

```
>>> from pysmo import SacIO
>>> my_sac = SacIO.from_iris(
>>> net="C1",
>>> sta="VA01",
>>> cha="BHZ",
>>> loc="--",
>>> start="2021-03-22T13:00:00",
>>> duration=1 * 60 * 60,
>>> scale="AUTO",
>>> demean="true",
>>> force_single_result=True)
>>> my_sac.npts
144001
```
There are a lot of header fields in a SAC file, which are all called the same way when using [SacIO](#page-18-1). They are all listed below.

#### **a**

First arrival time (seconds relative to reference time.)

#### **az**

Event to station azimuth (degrees).

#### **b**

Beginning value of the independent variable.

#### **baz**

Station to event azimuth (degrees).

#### **cmpaz**

Component azimuth (degrees clockwise from north).

#### **cmpinc**

Component incident angle (degrees from vertical).

#### **data**

#### First data section:

- dependent variable
- amplitude
- real component

#### Second data section (if it exists):

- independent variable unevenly spaced
- phase
- imaginary component

If there is only one data section, it is returned as a list of floats. Two data sections result in returning a list of tuples.

#### **delta**

Increment between evenly spaced samples (nominal value).

#### **depmax**

Maximum value of dependent variable.

#### **depmen**

Mean value of dependent variable.

#### <span id="page-20-0"></span>**depmin**

Minimum value of dependent variable.

#### **dist**

Station to event distance (km).

#### **e**

Ending value of the independent variable.

#### **evdp**

Event depth below surface (kilometers – previously meters)

#### **evel**

Event elevation (meters). [not currently used]

#### **evla**

Event latitude (degrees, north positive).

#### **evlo**

Event longitude (degrees, east positive).

#### **f**

Fini or end of event time (seconds relative to reference time.)

#### **fmt**

Internal

**classmethod from\_buffer**(*buffer*)

Create a new SacIO instance from a SAC data buffer.

#### **classmethod from\_file**(*filename*)

Create a new SacIO instance from a SAC file.

#### **classmethod from\_iris**(*net*, *sta*, *cha*, *loc*, *force\_single\_result=False*, *\*\*kwargs*)

Create a list of SacIO instances from a single IRIS request using the output format as "sac.zip".

**Parameters force\_single\_result** (bool) – If true, the function will return a single SacIO object or None if the requests returns nothing.

#### **gcarc**

Station to event great circle arc length (degrees).

#### **idep**

Type of dependent variable

#### **ievreg**

Event geographic region. [not currently used]

#### **ievtyp**

Type of event

#### **iftype**

Type of file

#### **iinst**

Type of recording instrument. [not currently used]

#### **imagsrc**

Source of magnitude information

#### **imagtyp**

Magnitude type

#### <span id="page-21-0"></span>**iqual**

Quality of data [not currently used]

#### **istreg**

Station geographic region. [not currently used]

#### **isynth**

Synthetic data flag [not currently used]

#### **iztype**

Reference time equivalence

#### **ka**

First arrival time identification.

#### **kcmpnm**

Channel name. SEED volumes use three character names, and the third is the component/orientation. For horizontals, the current trend is to use 1 and 2 instead of N and E.

#### **kdatrd**

Date data was read onto computer.

#### **kevnm**

Event name.

#### **kf**

Fini identification.

#### **khole**

Nuclear: hole identifier; Other: location identifier.

#### **kinst**

Generic name of recording instrument.

#### **knetwk**

Name of seismic network.

#### **ko**

Event origin time identification.

#### **kstnm**

Station name.

#### **kt0**

User defined time pick identification.

#### **kt1**

User defined time pick identification.

#### **kt2**

User defined time pick identification.

#### **kt3**

User defined time pick identification.

#### **kt4**

User defined time pick identification.

### **kt5**

User defined time pick identification.

#### **kt6**

User defined time pick identification.

### <span id="page-22-0"></span>**kt7**

User defined time pick identification.

#### **kt8**

User defined time pick identification.

#### **kt9**

User defined time pick identification.

#### **kuser0**

User defined variable storage area.

### **kuser1**

User defined variable storage area.

### **kuser2**

User defined variable storage area.

#### **kzdate**

ISO 8601 format of GMT reference date.

#### **kztime**

Alphanumeric form of GMT reference time.

#### **lcalda**

TRUE if DIST, AZ, BAZ, and GCARC are to be calculated from station and event coordinates.

#### **leven**

TRUE if data is evenly spaced

#### **lovrok**

TRUE if it is okay to overwrite this file on disk.

#### **lpspol**

TRUE if station components have a positive polarity (left-hand rule).

#### **mag**

Event magnitude.

#### **nevid**

Event ID (CSS 3.0)

#### **norid**

Origin ID (CSS 3.0)

#### **npts**

Number of points per data component

### **nsnpts**

Internal.

#### **nvhdr**

Header version number.

#### **nwfid**

Waveform ID (CSS 3.0)

#### **nxsize**

Spectral Length (Spectral files only)

#### **nysize**

Spectral Length (Spectral files only)

#### <span id="page-23-0"></span>**nzhour**

GMT hour.

#### **nzjday**

GMT julian day.

#### **nzmin**

GMT minute.

#### **nzmsec**

GMT millisecond.

#### **nzsec**

GMT second.

#### **nzyear**

GMT year corresponding to reference (zero) time in file.

#### **o**

Event origin time (seconds relative to reference time.)

#### **odelta**

Observed increment if different from nominal value.

#### **read**(*filename*)

Read data and header values from a SAC file into an existing SacIO instance.

#### **read\_buffer**(*buffer*)

Read data and header values from a SAC byte buffer into an existing SacIO instance.

#### **resp0**

Instrument response parameter 0 (not currently used)

#### **resp1**

Instrument response parameter 1 (not currently used)

#### **resp2**

Instrument response parameter 2 (not currently used)

#### **resp3**

Instrument response parameter 3 (not currently used)

#### **resp4**

Instrument response parameter 4 (not currently used)

#### **resp5**

Instrument response parameter 5 (not currently used)

#### **resp6**

Instrument response parameter 6 (not currently used)

#### **resp7**

Instrument response parameter 7 (not currently used)

#### **resp8**

Instrument response parameter 8 (not currently used)

#### **resp9**

Instrument response parameter 9 (not currently used)

#### **sb**

Internal.

#### <span id="page-24-0"></span>**scale**

Multiplying scale factor for dependent variable (not currently used)

#### **sdelta**

Internal.

#### **stdp**

Station depth below surface (meters). (not currently used)

#### **stel**

Station elevation above sea level (meters). (not currently used)

#### **stla**

Station latitude (degrees, north positive)

# **stlo**

Station longitude (degrees, east positive).

#### **t0**

User defined time pick or marker 0 (seconds relative to reference time).

#### **t1**

User defined time pick or marker 1 (seconds relative to reference time).

#### **t2**

User defined time pick or marker 2 (seconds relative to reference time).

#### **t3**

User defined time pick or marker 3 (seconds relative to reference time).

#### **t4**

User defined time pick or marker 4 (seconds relative to reference time).

#### **t5**

User defined time pick or marker 5 (seconds relative to reference time).

#### **t6**

User defined time pick or marker 6 (seconds relative to reference time).

#### **t7**

User defined time pick or marker 7 (seconds relative to reference time).

#### **t8**

User defined time pick or marker 8 (seconds relative to reference time).

### **t9**

User defined time pick or marker 9 (seconds relative to reference time).

#### **unused10**

Unused.

### **unused11**

Unused.

### **unused12**

Unused.

#### **unused15**

Unused.

### **unused16**

Unused.

### <span id="page-25-0"></span>**unused19**

Unused

#### **unused20**

Unused

# **unused21**

Unused

### **unused22**

Unused

#### **unused23** Unused

**unused24** Unused

# **unused25**

Unused

### **unused26**

Unused

### **unused27**

Unused

### **unused6**

Unused.

### **unused7**

Unused.

### **unused8**

Unused.

#### **unused9**

Unused.

#### **user0**

User defined variable storage area

#### **user1**

User defined variable storage area

#### **user2**

User defined variable storage area

#### **user3**

User defined variable storage area

#### **user4**

User defined variable storage area

#### **user5**

User defined variable storage area

#### **user6**

User defined variable storage area

#### **user7**

User defined variable storage area

#### <span id="page-26-1"></span>**user8**

User defined variable storage area

#### **user9**

User defined variable storage area

```
write(filename)
```
Write data and header values to a SAC file

#### **xmaximum**

Maximum value of X (Spectral files only)

#### **xminimum**

Minimum value of X (Spectral files only)

# **ymaximum**

Maximum value of Y (Spectral files only)

#### **yminimum**

Minimum value of Y (Spectral files only)

## <span id="page-26-0"></span>**3.2 pysmo.sacfunc**

Useful functions to use with SacIO objects.

```
pysmo.core.sac.sacfunc.calc_az(name, ellps='WGS84')
```
Calculate azimuth (in DEG) from a SacIO object. The default ellipse used is 'WGS84', but others may be specified. For more information see:

<http://trac.osgeo.org/proj/> <http://code.google.com/p/pyproj/>

#### **Parameters**

- **name** ([SacIO](#page-10-1)) Name of the SacIO object passed to this function.
- **ellps** (string) Ellipsoid to use for azimuth calculation

Returns Azimuth

Return type float

Example usage:

```
>>> from pysmo import SacIO, sacfunc
>>> sacobj = SacIO.from_file('sacfile.sac')
>>> azimuth = sacfunc.calc_az(sacobj) # Use default WGS84.
>>> azimuth = sacfunc.calc_az(sacobj, ellps='clrk66') # Use Clarke 1966
```
pysmo.core.sac.sacfunc.**calc\_baz**(*name*, *ellps='WGS84'*)

Calculate backazimuth (in DEG) from a SacIO object. The default ellipse used is 'WGS84', but others may be specified. For more information see:

<http://trac.osgeo.org/proj/> <http://code.google.com/p/pyproj/>

**Parameters** 

- **name** ([SacIO](#page-10-1)) Name of the SacIO object passed to this function.
- **ellps** (string) Ellipsoid to use for backazimuth calculation

Returns Backazimuth

Return type float

<span id="page-27-0"></span>Example usage:

```
>>> from pysmo import SacIO, sacfunc
>>> sacobj = SacIO.from_file('sacfile.sac')
>>> backazimuth = sacfunc.calc_baz(sacobj) # Use default WGS84.
>>> backazimuth = sacfunc.calc_baz(sacobj, ellps='clrk66') # Use Clarke 1966
˓→ellipsoid.
```
pysmo.core.sac.sacfunc.**calc\_dist**(*name*, *ellps='WGS84'*)

Calculate the great circle distance (in km) from a SacIO object. The default ellipse used is 'WGS84', but others may be specified. For more information see:

<http://trac.osgeo.org/proj/> <http://code.google.com/p/pyproj/>

#### **Parameters**

- **name** ([SacIO](#page-10-1)) Name of the SacIO object passed to this function.
- **ellps** (string) Ellipsoid to use for distance calculation

Returns Great Circle Distance

Return type float

Example usage:

```
>>> from pysmo import SacIO, sacfunc
>>> sacobj = SacIO.from_file('sacfile.sac')
>>> distance = sacfunc.calc_dist(sacobj) # Use default WGS84.
>>> distance = sacfunc.calc_dist(sacobj, ellps='clrk66') # Use Clarke 1966
˓→ellipsoid.
```
pysmo.core.sac.sacfunc.**detrend**(*name*)

Remove linear and/or constant trends from SacIO object data.

**Parameters name** ([SacIO](#page-10-1)) – Name of the SacIO object passed to this function.

Returns Detrended data.

Return type numpy.array

Example usage:

```
>>> from pysmo import SacIO, sacfunc
>>> sacobj = SacIO.from_file('sacfile.sac')
>>> detrended_data = sacfunc.detrend(sacobj)
```
pysmo.core.sac.sacfunc.**envelope**(*name*, *Tn*, *alpha*)

Calculate the envelope of a gaussian filtered seismogram.

#### Parameters

- **name** ([SacIO](#page-10-1)) Name of the SacIO object passed to this function.
- **Tn** (*float*) Center period of Gaussian filter [in seconds]
- **alpha**  $(f$ loat) Set alpha (which determines filterwidth)

Returns numpy array containing the envelope

Example:

```
>>> from pysmo import SacIO, sacfunc
>>> sacobj = SacIO.from_file('sacfile.sac')
>>> Tn = 50 # Center Gaussian filter at 50s period
>>> alpha = 50 # Set alpha (which determines filterwidth) to 50
>>> envelope = sacfunc.envelope(sacobj, Tn, alpha)
```
pysmo.core.sac.sacfunc.**gauss**(*name*, *Tn*, *alpha*) Return data vector of a gaussian filtered seismogram.

#### **Parameters**

- **name** ([SacIO](#page-10-1)) Name of the SacIO object passed to this function.
- **Tn** (*float*) Center period of Gaussian filter [in seconds]
- **alpha** (*float*) Set alpha (which determines filterwidth)

Returns numpy array containing filtered data

Example usage:

```
>>> from pysmo import SacIO, sacfunc
>>> sacobj = SacIO.from_file('sacfile.sac')
>>> Tn = 50 # Center Gaussian filter at 50s period
>>> alpha = 50 # Set alpha (which determines filterwidth) to 50
>>> data = sacfunc.gauss(sacobj, Tn, alpha)
```
pysmo.core.sac.sacfunc.**plotsac**(*name*, *outfile=None*, *showfig=True*) Simple plot of a single sac file.

#### **Parameters**

- **name** ([SacIO](#page-10-1)) Name of the SacIO object passed to this function.
- **outfile** (bool) If specified, save figure to this file.
- **showfig** Specifies if figure should be displayed.

Example usage:

```
>>> from pysmo import SacIO, sacfunc
>>> sacobj = SacIO.from_file('sacfile.sac')
>>> sacfunc.plotsac(sacobj)
```
pysmo.core.sac.sacfunc.**resample**(*name*, *delta\_new*)

Resample SacIO object data using Fourier method.

#### **Parameters**

- **name** ([SacIO](#page-10-1)) Name of the SacIO object passed to this function.
- **delta\_new** New sampling rate.

Returns Resampled data.

Return type numpy.array

Example usage:

```
>>> from pysmo import SacIO, sacfunc
>>> sacobj = SacIO.from_file('sacfile.sac')
>>> delta_old = sacobj.delta
>>> delta_new = delta_old * 2
>>> data_new = sacfunc.resample(sac, delta_new)
```
pysmo.core.sac.sacfunc.**sac2xy**(*name*, *retarray=False*) Return time and amplitude from a SacIO object.

#### Parameters

- **name** ([SacIO](#page-10-1)) Name of the SacIO object passed to this function.
- **retarray** (bool)
	- True: return numpy array
	- False: return list (default)

Returns Time and amplitude of a SacIO object.

Return type numpy.array or list

Example usage:

```
>>> from pysmo import SacIO, sacfunc
>>> sacobj = SacIO.from_file('sacfile.sac')
>>> time, vals = sacfunc.sac2xy(sacobj, retarray=True)
```
# CHAPTER 4

## Tools

<span id="page-30-3"></span><span id="page-30-0"></span>The psymo.tools package provides some extra tools that do not involve usage of SAC files.

# <span id="page-30-1"></span>**4.1 Subpackages**

### <span id="page-30-2"></span>**4.1.1 pysmo.tools.noise package**

This module provides support for calculating random synthetic noise that matches the naturally observed amplitude spectrum.

See Also:

Peterson, J., 1993. Observations and modelling of background seismic noise. Open-file report 93-322, U. S. Geological Survey, Albuquerque, New Mexico.

pysmo.tools.noise.**genNoiseNHNM**(*delta*, *npts*, *velocity=False*) Generate a random signal that matches Peterson's new high noise model NHNM.

#### **Parameters**

- **delta** (float) Sampling rate of generated noise
- **npts** (int) Number of points of generated noise
- **velocity** (bool) Return velocity instead of acceleration.

Returns numpy array containing synthetic data

Example usage:

```
>>> import pysmo.tools.noise as noise
>>> delta = 0.05
>>> npts = 5000
>>> high_noise = noise.genNoiseNHNM(delta, npts)
```
pysmo.tools.noise.**genNoiseNLNM**(*delta*, *npts*, *velocity=False*)

Generate a random signal that matches Peterson's new low noise model NLNM.

#### **Parameters**

- **delta** (float) Sampling rate of generated noise
- **npts** (int) Number of points of generated noise
- **velocity** (bool) Return velocity instead of acceleration.

Returns numpy array containing synthetic data

Example usage:

```
>>> import pysmo.tools.noise as noise
>>> delta = 0.05
>>> npts = 5000
>>> low_noise = noise.genNoiseNLNM(delta, npts)
```
# <span id="page-31-0"></span>**4.2 Code Examples**

### **4.2.1 Noise**

In this example two realistic random noise signals are generated and their PSDs are calculated.

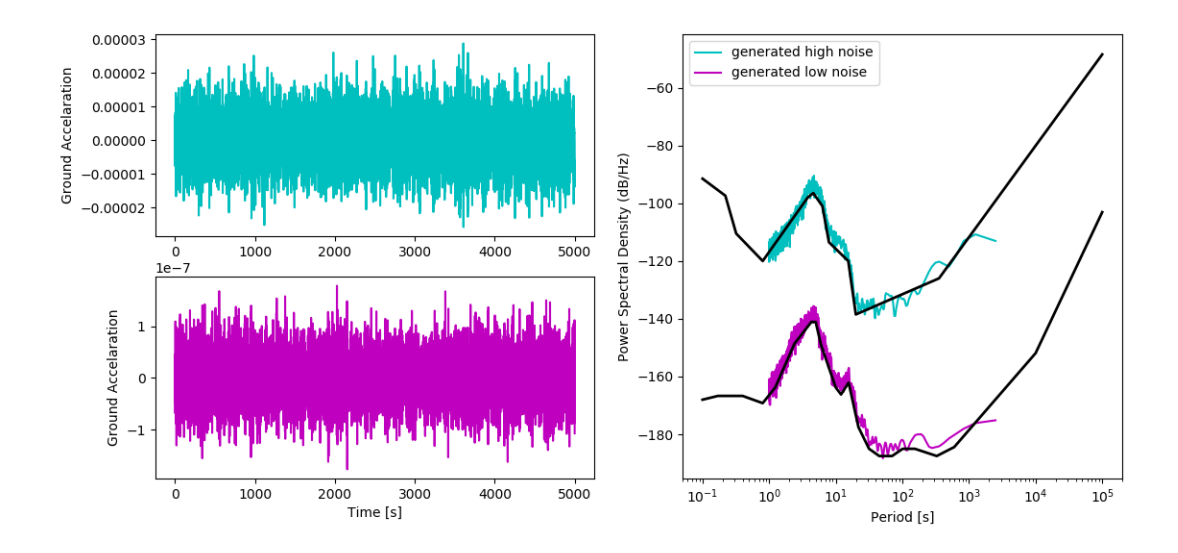

```
#!/usr/bin/env python
```

```
# Example script for pysmo.tools.noise
import pysmo.tools.noise as noise
import numpy as np
import matplotlib.pyplot as plt
from scipy import signal
npts = 10000delta = 0.5
```
(continues on next page)

(continued from previous page)

```
fs = 1 / delta
nperseg = npts/4nfft = npts/2time = np.linspace(0, npts*delta, npts)
# Generate random noise
high_noise = noise.genNoiseNHNM(delta, npts)
low_noise = noise.genNoiseNLNM(delta, npts)
# Calculuate power spectral density
f_high, Pxx_dens_high = signal.welch(high_noise, fs, nperseg=nperseg,
                                     nfft=nfft, scaling='density')
f_low, Pxx_dens_low = signal.welch(low_noise, fs, nperseg=nperseg,
                                   nfft=nfft, scaling='density')
fig = plt.figure(figsize = (13, 6))# Plot random high and low noise
plt.subplot(221)
plt.plot(time, high_noise, 'c')
plt.ylabel('Ground Accelaration')
plt.subplot(223)
plt.plot(time, low_noise, 'm')
plt.ylabel('Ground Accelaration')
plt.xlabel('Time [s]')
# Plot PSD of noise
plt.subplot(122)
plt.plot(1/f_high, 10*np.log10(Pxx_dens_high), 'c',
         label='generated high noise')
plt.plot(1/f_low, 10*np.log10(Pxx_dens_low), 'm', label='generated low noise')
plt.plot(noise.NLNM['T'], noise.NLNM['dB'], 'k', linewidth=2)
plt.plot(noise.NHNM['T'], noise.NHNM['dB'], 'k', linewidth=2)
plt.gca().set_xscale("log")
plt.xlabel('Period [s]')
plt.ylabel('Power Spectral Density (dB/Hz)')
plt.legend()
plt.savefig('peterson.png')
plt.show()
```
# CHAPTER 5

# **Contributing**

<span id="page-34-0"></span>We welcome all bug reports and feature suggestions to pysmo. Please submit these on our [GitHub issue page.](https://github.com/pysmo/pysmo/issues/new) If you are submitting a bug report, please also include information about your environment (operating system, Python version etc.).

If you are also able to contribute code we will be even more delighted! Please keep the following in mind when submitting a pull request on GitHub:

- Adhere to the [PEP 8](https://www.python.org/dev/peps/pep-0008/) style guide.
- If applicable, provide a test script using [pytest](https://docs.pytest.org/en/latest/) or the built in [unittest](https://docs.python.org/3/library/unittest.html) module.
- Provide docstrings inside your Python code that can be used for this documentation. Please also provide references if applicable.

# CHAPTER 6

# Developing pysmo

## <span id="page-36-1"></span><span id="page-36-0"></span>**6.1 Github**

We use Github for the development of pysmo. Github is easiest to use with authentication using SSH keys. Please refer to the [Github documentation](https://help.github.com/en/articles/connecting-to-github-with-ssh) for setup instructions on your platform.

Once your account is properly set up you can copy the pysmo repository to the your workstation with the git clone command:

\$ git clone git@github.com:pysmo/pysmo.git

You can now navigate to the pysmo directory and explore the files:

```
$ cd pysmo
$ ls
build docs ...
```
Note: If you are not a member of the [pysmo group](https://github.com/pysmo) on Github you will have to first fork the pysmo repository (from the GUI on Github).

## <span id="page-36-2"></span>**6.2 Poetry**

In order to develop pysmo in a consistent and isolated environment we use [Poetry.](https://python-poetry.org/) Poetry creates a Python virtual environment and manages the Python packages that are installed in that environment. This allows developing and testing while also having the stable version of pysmo installed at the same time. Please see the [Poetry documentation](https://python-poetry.org/docs) for installation and basic usage instructions. Once Poetry is installed its commands can be viewed by running:

```
$ poetry --help
```
Caution: Please note that poetry only creates virtual environments for Python - these are not comparable to a virtual machine and do not offer the same separation!

Note: For convenience we wrap the most used poetry commands in a Makefile.

# <span id="page-37-0"></span>**6.3 Makefile**

Pysmo provides a Makefile to aid with setting up and using a development environment. To list the available make commands run:

\$ make help

The most commonly used ones will likely be:

\$ make install

to create a Python virtual environment for development of pysmo (unless it already exists), then install pysmo and its dependencies,

\$ make tests

to run the test scripts from the tests directory, and

\$ make shell

which starts a new new shell in the virtual environment. This shell uses the pysmo virtual Python environment instead of the default one. In other words, executing Python will use the development version of pysmo (i.e. the source files in the working directory).

Note: Within the virtual environment, any changes made to the the pysmo source files are used without having to re-issue make install.

# <span id="page-37-1"></span>**6.4 Git workflows**

There are different ways to use and achieve the same result with git. The guidelines here are aimed at developers not yet familiar with how git is best used to work as a team with other people.

Please avoid committing changes to the master branch directly. Even for small changes it is good practice to create a branch, and then either merge the changes in this branch into the master branch directly or via a pull request on Github (preferred). It is also generally a good idea to push and pull changes frequently, so that the local working copy on a workstation does not diverge too far from the *origin*, which is the version on Github.

### **6.4.1 Create a new branch**

To pull the latest master revision from Github and create and switch to a new branch on your local workstation in one step:

```
$ git pull
$ git checkout -b <newbranch>
```
Next make changes to the pysmo code. In order to get the changes into the branch, first stage them with git add and then commit them with git commit:

```
$ git add <MyChangedFile>
$ git commit
```
Note: git status will not only show you the status of your branch, it will also provide you with useful hints.

The final step is to upload your changes to Github, where a pull request can be created in the GUI to have these changes merged into the master branch:

```
$ git push --set-upstream origin
```
If you now longer need the working branch you can switch back to master and delete the working branch:

```
$ git checkout master
$ git branch -d <newbranch>
```
#### **6.4.2 Use an existing branch**

When working on the same feature or bug as another developer, you will likely also be working on the same branch. As with most git operations, you first pull the latest changes to your workstation first. Then you switch to the branch you want to work on:

```
$ git pull
$ git checkout <existingbranch>
```
Just like with a new branch, you must first stage and then commit your changes:

```
$ git add <MyChangedFile>
$ git commit
```
Since the branch already exists on Github, the push command is a bit simpler:

\$ git push

Again you can delete the working branch if you don't need it anymore (and if you do, you can always check it out again):

```
$ git checkout master
$ git branch -d <newbranch>
```
# <span id="page-38-0"></span>**6.5 Unit testing**

Unit tests execute a piece of code (a unit) and compare the output of that execution with a known reference value. Hence if changes to the pysmo code accidentally break functionality, unit tests are able to detect these before they are commited to the master branch (or worse to a stable release!). The unit tests in pysmo use the [pytest framework.](https://docs.pytest.org/en/latest/)

### **6.5.1 Running the Tests**

To run all the tests in one go from the root directory of the pysmo repository:

\$ make test

Individual test scripts may also be specified:

\$ poetry run py.test -mpl -v tests/<test\_script>.py

# CHAPTER 7

Indices and tables

- <span id="page-40-0"></span>• genindex
- modindex
- search

# Python Module Index

# <span id="page-42-0"></span>p

pysmo, [1](#page-4-0) pysmo.core.sac, [7](#page-10-0) pysmo.core.sac.sacfunc, [23](#page-26-0) pysmo.core.sac.sacio, [15](#page-18-0) pysmo.tools, [27](#page-30-0) pysmo.tools.noise, [27](#page-30-2)

## Index

# <span id="page-44-0"></span>A

a (*pysmo.core.sac.SacIO attribute*), [8](#page-11-0) a (*pysmo.core.sac.sacio.SacIO attribute*), [16](#page-19-0) az (*pysmo.core.sac.SacIO attribute*), [8](#page-11-0) az (*pysmo.core.sac.sacio.SacIO attribute*), [16](#page-19-0)

# B

b (*pysmo.core.sac.SacIO attribute*), [8](#page-11-0) b (*pysmo.core.sac.sacio.SacIO attribute*), [16](#page-19-0) baz (*pysmo.core.sac.SacIO attribute*), [8](#page-11-0) baz (*pysmo.core.sac.sacio.SacIO attribute*), [16](#page-19-0)

# C

calc\_az() (*in module pysmo.core.sac.sacfunc*), [23](#page-26-1) calc\_baz() (*in module pysmo.core.sac.sacfunc*), [23](#page-26-1) calc\_dist() (*in module pysmo.core.sac.sacfunc*), [24](#page-27-0) cmpaz (*pysmo.core.sac.SacIO attribute*), [8](#page-11-0) cmpaz (*pysmo.core.sac.sacio.SacIO attribute*), [16](#page-19-0) cmpinc (*pysmo.core.sac.SacIO attribute*), [8](#page-11-0) cmpinc (*pysmo.core.sac.sacio.SacIO attribute*), [16](#page-19-0)

# D

data (*pysmo.core.sac.SacIO attribute*), [8](#page-11-0) data (*pysmo.core.sac.sacio.SacIO attribute*), [16](#page-19-0) delta (*pysmo.core.sac.SacIO attribute*), [8](#page-11-0) delta (*pysmo.core.sac.sacio.SacIO attribute*), [16](#page-19-0) depmax (*pysmo.core.sac.SacIO attribute*), [8](#page-11-0) depmax (*pysmo.core.sac.sacio.SacIO attribute*), [16](#page-19-0) depmen (*pysmo.core.sac.SacIO attribute*), [8](#page-11-0) depmen (*pysmo.core.sac.sacio.SacIO attribute*), [16](#page-19-0) depmin (*pysmo.core.sac.SacIO attribute*), [8](#page-11-0) depmin (*pysmo.core.sac.sacio.SacIO attribute*), [16](#page-19-0) detrend() (*in module pysmo.core.sac.sacfunc*), [24](#page-27-0) dist (*pysmo.core.sac.SacIO attribute*), [9](#page-12-0) dist (*pysmo.core.sac.sacio.SacIO attribute*), [17](#page-20-0)

# E

e (*pysmo.core.sac.SacIO attribute*), [9](#page-12-0) e (*pysmo.core.sac.sacio.SacIO attribute*), [17](#page-20-0)

- envelope() (*in module pysmo.core.sac.sacfunc*), [24](#page-27-0) evdp (*pysmo.core.sac.SacIO attribute*), [9](#page-12-0) evdp (*pysmo.core.sac.sacio.SacIO attribute*), [17](#page-20-0) evel (*pysmo.core.sac.SacIO attribute*), [9](#page-12-0) evel (*pysmo.core.sac.sacio.SacIO attribute*), [17](#page-20-0) evla (*pysmo.core.sac.SacIO attribute*), [9](#page-12-0) evla (*pysmo.core.sac.sacio.SacIO attribute*), [17](#page-20-0) evlo (*pysmo.core.sac.SacIO attribute*), [9](#page-12-0)
- evlo (*pysmo.core.sac.sacio.SacIO attribute*), [17](#page-20-0)

### F

- f (*pysmo.core.sac.SacIO attribute*), [9](#page-12-0) f (*pysmo.core.sac.sacio.SacIO attribute*), [17](#page-20-0)
- fmt (*pysmo.core.sac.SacIO attribute*), [9](#page-12-0)
- fmt (*pysmo.core.sac.sacio.SacIO attribute*), [17](#page-20-0)
- from\_buffer() (*pysmo.core.sac.SacIO class method*), [9](#page-12-0)
- from\_buffer() (*pysmo.core.sac.sacio.SacIO class method*), [17](#page-20-0)
- from\_file() (*pysmo.core.sac.SacIO class method*), [9](#page-12-0)
- from\_file() (*pysmo.core.sac.sacio.SacIO class method*), [17](#page-20-0)
- from\_iris() (*pysmo.core.sac.SacIO class method*), [9](#page-12-0)
- from\_iris() (*pysmo.core.sac.sacio.SacIO class method*), [17](#page-20-0)

## G

gauss() (*in module pysmo.core.sac.sacfunc*), [25](#page-28-0) gcarc (*pysmo.core.sac.SacIO attribute*), [9](#page-12-0) gcarc (*pysmo.core.sac.sacio.SacIO attribute*), [17](#page-20-0) genNoiseNHNM() (*in module pysmo.tools.noise*), [27](#page-30-3) genNoiseNLNM() (*in module pysmo.tools.noise*), [27](#page-30-3)

### I

idep (*pysmo.core.sac.SacIO attribute*), [9](#page-12-0) idep (*pysmo.core.sac.sacio.SacIO attribute*), [17](#page-20-0) ievreg (*pysmo.core.sac.SacIO attribute*), [9](#page-12-0) ievreg (*pysmo.core.sac.sacio.SacIO attribute*), [17](#page-20-0) ievtyp (*pysmo.core.sac.SacIO attribute*), [9](#page-12-0)

ievtyp (*pysmo.core.sac.sacio.SacIO attribute*), [17](#page-20-0) iftype (*pysmo.core.sac.SacIO attribute*), [9](#page-12-0) iftype (*pysmo.core.sac.sacio.SacIO attribute*), [17](#page-20-0) iinst (*pysmo.core.sac.SacIO attribute*), [9](#page-12-0) iinst (*pysmo.core.sac.sacio.SacIO attribute*), [17](#page-20-0) imagsrc (*pysmo.core.sac.SacIO attribute*), [9](#page-12-0) imagsrc (*pysmo.core.sac.sacio.SacIO attribute*), [17](#page-20-0) imagtyp (*pysmo.core.sac.SacIO attribute*), [9](#page-12-0) imagtyp (*pysmo.core.sac.sacio.SacIO attribute*), [17](#page-20-0) iqual (*pysmo.core.sac.SacIO attribute*), [9](#page-12-0) iqual (*pysmo.core.sac.sacio.SacIO attribute*), [17](#page-20-0) istreg (*pysmo.core.sac.SacIO attribute*), [10](#page-13-0) istreg (*pysmo.core.sac.sacio.SacIO attribute*), [18](#page-21-0) isynth (*pysmo.core.sac.SacIO attribute*), [10](#page-13-0) isynth (*pysmo.core.sac.sacio.SacIO attribute*), [18](#page-21-0) iztype (*pysmo.core.sac.SacIO attribute*), [10](#page-13-0) iztype (*pysmo.core.sac.sacio.SacIO attribute*), [18](#page-21-0)

# K

ka (*pysmo.core.sac.SacIO attribute*), [10](#page-13-0) ka (*pysmo.core.sac.sacio.SacIO attribute*), [18](#page-21-0) kcmpnm (*pysmo.core.sac.SacIO attribute*), [10](#page-13-0) kcmpnm (*pysmo.core.sac.sacio.SacIO attribute*), [18](#page-21-0) kdatrd (*pysmo.core.sac.SacIO attribute*), [10](#page-13-0) kdatrd (*pysmo.core.sac.sacio.SacIO attribute*), [18](#page-21-0) kevnm (*pysmo.core.sac.SacIO attribute*), [10](#page-13-0) kevnm (*pysmo.core.sac.sacio.SacIO attribute*), [18](#page-21-0) kf (*pysmo.core.sac.SacIO attribute*), [10](#page-13-0) kf (*pysmo.core.sac.sacio.SacIO attribute*), [18](#page-21-0) khole (*pysmo.core.sac.SacIO attribute*), [10](#page-13-0) khole (*pysmo.core.sac.sacio.SacIO attribute*), [18](#page-21-0) kinst (*pysmo.core.sac.SacIO attribute*), [10](#page-13-0) kinst (*pysmo.core.sac.sacio.SacIO attribute*), [18](#page-21-0) knetwk (*pysmo.core.sac.SacIO attribute*), [10](#page-13-0) knetwk (*pysmo.core.sac.sacio.SacIO attribute*), [18](#page-21-0) ko (*pysmo.core.sac.SacIO attribute*), [10](#page-13-0) ko (*pysmo.core.sac.sacio.SacIO attribute*), [18](#page-21-0) kstnm (*pysmo.core.sac.SacIO attribute*), [10](#page-13-0) kstnm (*pysmo.core.sac.sacio.SacIO attribute*), [18](#page-21-0) kt0 (*pysmo.core.sac.SacIO attribute*), [10](#page-13-0) kt0 (*pysmo.core.sac.sacio.SacIO attribute*), [18](#page-21-0) kt1 (*pysmo.core.sac.SacIO attribute*), [10](#page-13-0) kt1 (*pysmo.core.sac.sacio.SacIO attribute*), [18](#page-21-0) kt2 (*pysmo.core.sac.SacIO attribute*), [10](#page-13-0) kt2 (*pysmo.core.sac.sacio.SacIO attribute*), [18](#page-21-0) kt3 (*pysmo.core.sac.SacIO attribute*), [10](#page-13-0) kt3 (*pysmo.core.sac.sacio.SacIO attribute*), [18](#page-21-0) kt4 (*pysmo.core.sac.SacIO attribute*), [10](#page-13-0) kt4 (*pysmo.core.sac.sacio.SacIO attribute*), [18](#page-21-0) kt5 (*pysmo.core.sac.SacIO attribute*), [10](#page-13-0) kt5 (*pysmo.core.sac.sacio.SacIO attribute*), [18](#page-21-0) kt6 (*pysmo.core.sac.SacIO attribute*), [10](#page-13-0) kt6 (*pysmo.core.sac.sacio.SacIO attribute*), [18](#page-21-0) kt7 (*pysmo.core.sac.SacIO attribute*), [10](#page-13-0)

- kt7 (*pysmo.core.sac.sacio.SacIO attribute*), [18](#page-21-0) kt8 (*pysmo.core.sac.SacIO attribute*), [11](#page-14-0) kt8 (*pysmo.core.sac.sacio.SacIO attribute*), [19](#page-22-0) kt9 (*pysmo.core.sac.SacIO attribute*), [11](#page-14-0) kt9 (*pysmo.core.sac.sacio.SacIO attribute*), [19](#page-22-0) kuser0 (*pysmo.core.sac.SacIO attribute*), [11](#page-14-0) kuser0 (*pysmo.core.sac.sacio.SacIO attribute*), [19](#page-22-0) kuser1 (*pysmo.core.sac.SacIO attribute*), [11](#page-14-0) kuser1 (*pysmo.core.sac.sacio.SacIO attribute*), [19](#page-22-0) kuser2 (*pysmo.core.sac.SacIO attribute*), [11](#page-14-0) kuser2 (*pysmo.core.sac.sacio.SacIO attribute*), [19](#page-22-0) kzdate (*pysmo.core.sac.SacIO attribute*), [11](#page-14-0) kzdate (*pysmo.core.sac.sacio.SacIO attribute*), [19](#page-22-0) kztime (*pysmo.core.sac.SacIO attribute*), [11](#page-14-0)
- kztime (*pysmo.core.sac.sacio.SacIO attribute*), [19](#page-22-0)

### L

lcalda (*pysmo.core.sac.SacIO attribute*), [11](#page-14-0) lcalda (*pysmo.core.sac.sacio.SacIO attribute*), [19](#page-22-0) leven (*pysmo.core.sac.SacIO attribute*), [11](#page-14-0) leven (*pysmo.core.sac.sacio.SacIO attribute*), [19](#page-22-0) lovrok (*pysmo.core.sac.SacIO attribute*), [11](#page-14-0) lovrok (*pysmo.core.sac.sacio.SacIO attribute*), [19](#page-22-0) lpspol (*pysmo.core.sac.SacIO attribute*), [11](#page-14-0) lpspol (*pysmo.core.sac.sacio.SacIO attribute*), [19](#page-22-0)

## M

mag (*pysmo.core.sac.SacIO attribute*), [11](#page-14-0) mag (*pysmo.core.sac.sacio.SacIO attribute*), [19](#page-22-0)

# N

nevid (*pysmo.core.sac.SacIO attribute*), [11](#page-14-0) nevid (*pysmo.core.sac.sacio.SacIO attribute*), [19](#page-22-0) norid (*pysmo.core.sac.SacIO attribute*), [11](#page-14-0) norid (*pysmo.core.sac.sacio.SacIO attribute*), [19](#page-22-0) npts (*pysmo.core.sac.SacIO attribute*), [11](#page-14-0) npts (*pysmo.core.sac.sacio.SacIO attribute*), [19](#page-22-0) nsnpts (*pysmo.core.sac.SacIO attribute*), [11](#page-14-0) nsnpts (*pysmo.core.sac.sacio.SacIO attribute*), [19](#page-22-0) nvhdr (*pysmo.core.sac.SacIO attribute*), [11](#page-14-0) nvhdr (*pysmo.core.sac.sacio.SacIO attribute*), [19](#page-22-0) nwfid (*pysmo.core.sac.SacIO attribute*), [11](#page-14-0) nwfid (*pysmo.core.sac.sacio.SacIO attribute*), [19](#page-22-0) nxsize (*pysmo.core.sac.SacIO attribute*), [11](#page-14-0) nxsize (*pysmo.core.sac.sacio.SacIO attribute*), [19](#page-22-0) nysize (*pysmo.core.sac.SacIO attribute*), [11](#page-14-0) nysize (*pysmo.core.sac.sacio.SacIO attribute*), [19](#page-22-0) nzhour (*pysmo.core.sac.SacIO attribute*), [11](#page-14-0) nzhour (*pysmo.core.sac.sacio.SacIO attribute*), [19](#page-22-0) nzjday (*pysmo.core.sac.SacIO attribute*), [12](#page-15-0) nzjday (*pysmo.core.sac.sacio.SacIO attribute*), [20](#page-23-0) nzmin (*pysmo.core.sac.SacIO attribute*), [12](#page-15-0) nzmin (*pysmo.core.sac.sacio.SacIO attribute*), [20](#page-23-0) nzmsec (*pysmo.core.sac.SacIO attribute*), [12](#page-15-0)

nzmsec (*pysmo.core.sac.sacio.SacIO attribute*), [20](#page-23-0) nzsec (*pysmo.core.sac.SacIO attribute*), [12](#page-15-0) nzsec (*pysmo.core.sac.sacio.SacIO attribute*), [20](#page-23-0) nzyear (*pysmo.core.sac.SacIO attribute*), [12](#page-15-0) nzyear (*pysmo.core.sac.sacio.SacIO attribute*), [20](#page-23-0)

# O

o (*pysmo.core.sac.SacIO attribute*), [12](#page-15-0) o (*pysmo.core.sac.sacio.SacIO attribute*), [20](#page-23-0) odelta (*pysmo.core.sac.SacIO attribute*), [12](#page-15-0) odelta (*pysmo.core.sac.sacio.SacIO attribute*), [20](#page-23-0)

# P

plotsac() (*in module pysmo.core.sac.sacfunc*), [25](#page-28-0) pysmo (*module*), [1](#page-4-1) pysmo.core.sac (*module*), [7](#page-10-2) pysmo.core.sac.sacfunc (*module*), [23](#page-26-1) pysmo.core.sac.sacio (*module*), [15](#page-18-2) pysmo.tools (*module*), [27](#page-30-3) pysmo.tools.noise (*module*), [27](#page-30-3)

# R

read() (*pysmo.core.sac.SacIO method*), [12](#page-15-0) read() (*pysmo.core.sac.sacio.SacIO method*), [20](#page-23-0) read\_buffer() (*pysmo.core.sac.SacIO method*), [12](#page-15-0) read\_buffer() (*pysmo.core.sac.sacio.SacIO method*), [20](#page-23-0) resample() (*in module pysmo.core.sac.sacfunc*), [25](#page-28-0) resp0 (*pysmo.core.sac.SacIO attribute*), [12](#page-15-0) resp0 (*pysmo.core.sac.sacio.SacIO attribute*), [20](#page-23-0) resp1 (*pysmo.core.sac.SacIO attribute*), [12](#page-15-0) resp1 (*pysmo.core.sac.sacio.SacIO attribute*), [20](#page-23-0) resp2 (*pysmo.core.sac.SacIO attribute*), [12](#page-15-0) resp2 (*pysmo.core.sac.sacio.SacIO attribute*), [20](#page-23-0) resp3 (*pysmo.core.sac.SacIO attribute*), [12](#page-15-0) resp3 (*pysmo.core.sac.sacio.SacIO attribute*), [20](#page-23-0) resp4 (*pysmo.core.sac.SacIO attribute*), [12](#page-15-0) resp4 (*pysmo.core.sac.sacio.SacIO attribute*), [20](#page-23-0) resp5 (*pysmo.core.sac.SacIO attribute*), [12](#page-15-0) resp5 (*pysmo.core.sac.sacio.SacIO attribute*), [20](#page-23-0) resp6 (*pysmo.core.sac.SacIO attribute*), [12](#page-15-0) resp6 (*pysmo.core.sac.sacio.SacIO attribute*), [20](#page-23-0) resp7 (*pysmo.core.sac.SacIO attribute*), [12](#page-15-0) resp7 (*pysmo.core.sac.sacio.SacIO attribute*), [20](#page-23-0) resp8 (*pysmo.core.sac.SacIO attribute*), [12](#page-15-0) resp8 (*pysmo.core.sac.sacio.SacIO attribute*), [20](#page-23-0) resp9 (*pysmo.core.sac.SacIO attribute*), [12](#page-15-0) resp9 (*pysmo.core.sac.sacio.SacIO attribute*), [20](#page-23-0)

# S

sac2xy() (*in module pysmo.core.sac.sacfunc*), [25](#page-28-0) SacIO (*class in pysmo.core.sac*), [7](#page-10-2) SacIO (*class in pysmo.core.sac.sacio*), [15](#page-18-2)

sb (*pysmo.core.sac.SacIO attribute*), [12](#page-15-0) sb (*pysmo.core.sac.sacio.SacIO attribute*), [20](#page-23-0) scale (*pysmo.core.sac.SacIO attribute*), [12](#page-15-0) scale (*pysmo.core.sac.sacio.SacIO attribute*), [20](#page-23-0) sdelta (*pysmo.core.sac.SacIO attribute*), [13](#page-16-0) sdelta (*pysmo.core.sac.sacio.SacIO attribute*), [21](#page-24-0) stdp (*pysmo.core.sac.SacIO attribute*), [13](#page-16-0) stdp (*pysmo.core.sac.sacio.SacIO attribute*), [21](#page-24-0) stel (*pysmo.core.sac.SacIO attribute*), [13](#page-16-0) stel (*pysmo.core.sac.sacio.SacIO attribute*), [21](#page-24-0) stla (*pysmo.core.sac.SacIO attribute*), [13](#page-16-0) stla (*pysmo.core.sac.sacio.SacIO attribute*), [21](#page-24-0) stlo (*pysmo.core.sac.SacIO attribute*), [13](#page-16-0) stlo (*pysmo.core.sac.sacio.SacIO attribute*), [21](#page-24-0)

# T

t0 (*pysmo.core.sac.SacIO attribute*), [13](#page-16-0) t0 (*pysmo.core.sac.sacio.SacIO attribute*), [21](#page-24-0) t1 (*pysmo.core.sac.SacIO attribute*), [13](#page-16-0) t1 (*pysmo.core.sac.sacio.SacIO attribute*), [21](#page-24-0) t2 (*pysmo.core.sac.SacIO attribute*), [13](#page-16-0) t2 (*pysmo.core.sac.sacio.SacIO attribute*), [21](#page-24-0) t3 (*pysmo.core.sac.SacIO attribute*), [13](#page-16-0) t3 (*pysmo.core.sac.sacio.SacIO attribute*), [21](#page-24-0) t4 (*pysmo.core.sac.SacIO attribute*), [13](#page-16-0) t4 (*pysmo.core.sac.sacio.SacIO attribute*), [21](#page-24-0) t5 (*pysmo.core.sac.SacIO attribute*), [13](#page-16-0) t5 (*pysmo.core.sac.sacio.SacIO attribute*), [21](#page-24-0) t6 (*pysmo.core.sac.SacIO attribute*), [13](#page-16-0) t6 (*pysmo.core.sac.sacio.SacIO attribute*), [21](#page-24-0) t7 (*pysmo.core.sac.SacIO attribute*), [13](#page-16-0) t7 (*pysmo.core.sac.sacio.SacIO attribute*), [21](#page-24-0) t8 (*pysmo.core.sac.SacIO attribute*), [13](#page-16-0) t8 (*pysmo.core.sac.sacio.SacIO attribute*), [21](#page-24-0) t9 (*pysmo.core.sac.SacIO attribute*), [13](#page-16-0) t9 (*pysmo.core.sac.sacio.SacIO attribute*), [21](#page-24-0)

# U

unused10 (*pysmo.core.sac.SacIO attribute*), [13](#page-16-0) unused10 (*pysmo.core.sac.sacio.SacIO attribute*), [21](#page-24-0) unused11 (*pysmo.core.sac.SacIO attribute*), [13](#page-16-0) unused11 (*pysmo.core.sac.sacio.SacIO attribute*), [21](#page-24-0) unused12 (*pysmo.core.sac.SacIO attribute*), [13](#page-16-0) unused12 (*pysmo.core.sac.sacio.SacIO attribute*), [21](#page-24-0) unused15 (*pysmo.core.sac.SacIO attribute*), [13](#page-16-0) unused15 (*pysmo.core.sac.sacio.SacIO attribute*), [21](#page-24-0) unused16 (*pysmo.core.sac.SacIO attribute*), [13](#page-16-0) unused16 (*pysmo.core.sac.sacio.SacIO attribute*), [21](#page-24-0) unused19 (*pysmo.core.sac.SacIO attribute*), [13](#page-16-0) unused19 (*pysmo.core.sac.sacio.SacIO attribute*), [21](#page-24-0) unused20 (*pysmo.core.sac.SacIO attribute*), [14](#page-17-0) unused20 (*pysmo.core.sac.sacio.SacIO attribute*), [22](#page-25-0) unused21 (*pysmo.core.sac.SacIO attribute*), [14](#page-17-0) unused21 (*pysmo.core.sac.sacio.SacIO attribute*), [22](#page-25-0) unused22 (*pysmo.core.sac.SacIO attribute*), [14](#page-17-0) unused22 (*pysmo.core.sac.sacio.SacIO attribute*), [22](#page-25-0) unused23 (*pysmo.core.sac.SacIO attribute*), [14](#page-17-0) unused23 (*pysmo.core.sac.sacio.SacIO attribute*), [22](#page-25-0) unused24 (*pysmo.core.sac.SacIO attribute*), [14](#page-17-0) unused24 (*pysmo.core.sac.sacio.SacIO attribute*), [22](#page-25-0) unused25 (*pysmo.core.sac.SacIO attribute*), [14](#page-17-0) unused25 (*pysmo.core.sac.sacio.SacIO attribute*), [22](#page-25-0) unused26 (*pysmo.core.sac.SacIO attribute*), [14](#page-17-0) unused26 (*pysmo.core.sac.sacio.SacIO attribute*), [22](#page-25-0) unused27 (*pysmo.core.sac.SacIO attribute*), [14](#page-17-0) unused27 (*pysmo.core.sac.sacio.SacIO attribute*), [22](#page-25-0) unused6 (*pysmo.core.sac.SacIO attribute*), [14](#page-17-0) unused6 (*pysmo.core.sac.sacio.SacIO attribute*), [22](#page-25-0) unused7 (*pysmo.core.sac.SacIO attribute*), [14](#page-17-0) unused7 (*pysmo.core.sac.sacio.SacIO attribute*), [22](#page-25-0) unused8 (*pysmo.core.sac.SacIO attribute*), [14](#page-17-0) unused8 (*pysmo.core.sac.sacio.SacIO attribute*), [22](#page-25-0) unused9 (*pysmo.core.sac.SacIO attribute*), [14](#page-17-0) unused9 (*pysmo.core.sac.sacio.SacIO attribute*), [22](#page-25-0) user0 (*pysmo.core.sac.SacIO attribute*), [14](#page-17-0) user0 (*pysmo.core.sac.sacio.SacIO attribute*), [22](#page-25-0) user1 (*pysmo.core.sac.SacIO attribute*), [14](#page-17-0) user1 (*pysmo.core.sac.sacio.SacIO attribute*), [22](#page-25-0) user2 (*pysmo.core.sac.SacIO attribute*), [14](#page-17-0) user2 (*pysmo.core.sac.sacio.SacIO attribute*), [22](#page-25-0) user3 (*pysmo.core.sac.SacIO attribute*), [14](#page-17-0) user3 (*pysmo.core.sac.sacio.SacIO attribute*), [22](#page-25-0) user4 (*pysmo.core.sac.SacIO attribute*), [14](#page-17-0) user4 (*pysmo.core.sac.sacio.SacIO attribute*), [22](#page-25-0) user5 (*pysmo.core.sac.SacIO attribute*), [14](#page-17-0) user5 (*pysmo.core.sac.sacio.SacIO attribute*), [22](#page-25-0) user6 (*pysmo.core.sac.SacIO attribute*), [14](#page-17-0) user6 (*pysmo.core.sac.sacio.SacIO attribute*), [22](#page-25-0) user7 (*pysmo.core.sac.SacIO attribute*), [14](#page-17-0) user7 (*pysmo.core.sac.sacio.SacIO attribute*), [22](#page-25-0) user8 (*pysmo.core.sac.SacIO attribute*), [14](#page-17-0) user8 (*pysmo.core.sac.sacio.SacIO attribute*), [22](#page-25-0) user9 (*pysmo.core.sac.SacIO attribute*), [15](#page-18-2) user9 (*pysmo.core.sac.sacio.SacIO attribute*), [23](#page-26-1)

# W

write() (*pysmo.core.sac.SacIO method*), [15](#page-18-2) write() (*pysmo.core.sac.sacio.SacIO method*), [23](#page-26-1)

# X

xmaximum (*pysmo.core.sac.SacIO attribute*), [15](#page-18-2) xmaximum (*pysmo.core.sac.sacio.SacIO attribute*), [23](#page-26-1) xminimum (*pysmo.core.sac.SacIO attribute*), [15](#page-18-2) xminimum (*pysmo.core.sac.sacio.SacIO attribute*), [23](#page-26-1)

# Y

ymaximum (*pysmo.core.sac.SacIO attribute*), [15](#page-18-2) ymaximum (*pysmo.core.sac.sacio.SacIO attribute*), [23](#page-26-1) yminimum (*pysmo.core.sac.SacIO attribute*), [15](#page-18-2) yminimum (*pysmo.core.sac.sacio.SacIO attribute*), [23](#page-26-1)